**APPENDIX I GANTT CHART**

|                           |                                    | <b>Duration</b> | <b>SEPT</b> |                | OCT            |                |                |                | <b>NOV</b>    |                |    |                 | <b>DEC</b>      |  |             |  |
|---------------------------|------------------------------------|-----------------|-------------|----------------|----------------|----------------|----------------|----------------|---------------|----------------|----|-----------------|-----------------|--|-------------|--|
| <b>Task</b>               | <b>Task/Week</b>                   | (days)          | W1          | W <sub>2</sub> | W <sub>3</sub> | W <sub>4</sub> | W <sub>5</sub> | W <sub>6</sub> | W7            | W <sub>8</sub> | W9 | W <sub>10</sub> | W <sub>11</sub> |  | W12 W13 W14 |  |
| <b>Starter</b>            | <b>Familiarize with software</b>   | 14              |             |                |                |                |                |                |               |                |    |                 |                 |  |             |  |
| <b>Design Phase</b>       | Draft of the flow of the           | 14              |             |                |                |                |                |                |               |                |    |                 |                 |  |             |  |
|                           | Draft the storyboard of the        | 14              |             |                |                |                |                |                |               |                |    |                 |                 |  |             |  |
|                           | Draft of the design and            | 14              |             |                |                |                |                |                |               |                |    |                 |                 |  |             |  |
|                           | Design the screens                 | ~70             |             |                |                |                |                |                |               |                |    |                 |                 |  |             |  |
|                           | Screen - Title screen              | ~70             |             |                |                |                |                |                |               |                |    |                 |                 |  |             |  |
|                           | Screen - Recipe<br>Information     | ~10             |             |                |                |                |                |                |               |                |    |                 |                 |  |             |  |
|                           | <b>Screen - Cooking Activities</b> |                 |             |                |                |                |                |                |               |                |    |                 |                 |  |             |  |
|                           | (7)                                | ~10             |             |                |                |                |                |                |               |                |    |                 |                 |  |             |  |
|                           | Design the architecture of         |                 |             |                |                |                |                |                |               |                |    |                 |                 |  |             |  |
|                           | the game                           | ~70             |             |                |                |                |                |                |               |                |    |                 |                 |  |             |  |
|                           | Connect the links between          |                 |             |                |                |                |                |                | MID SEM BREAK |                |    |                 |                 |  |             |  |
|                           | the screens                        | ~249            |             |                |                |                |                |                |               |                |    |                 |                 |  |             |  |
| <b>Testing and</b>        | <b>User testing and feedbacks</b>  | ~249            |             |                |                |                |                |                |               |                |    |                 |                 |  |             |  |
| <b>Maintainance Phase</b> | Maintainance                       | $~^{\sim}35$    |             |                |                |                |                |                |               |                |    |                 |                 |  |             |  |
| Submission                | <b>Progress Report</b>             | n/a             |             |                |                |                |                |                |               |                |    |                 |                 |  |             |  |
| Presentation              | <b>PRE-EDX</b>                     | n/a             |             |                |                |                |                |                |               |                |    |                 |                 |  |             |  |
| Submission                | <b>Dissertation</b>                | n/a             |             |                |                |                |                |                |               |                |    |                 |                 |  |             |  |
| Presentation              | <b>VIVA</b>                        | n/a             |             |                |                |                |                |                |               |                |    |                 |                 |  |             |  |
| Submission                | <b>Final Dessertation</b>          | n/a             |             |                |                |                |                |                |               |                |    |                 |                 |  |             |  |
| Submission                | <b>Technical Report</b>            | n/a             |             |                |                |                |                |                |               |                |    |                 |                 |  |             |  |
|                           |                                    |                 |             |                |                |                |                |                |               |                |    |                 |                 |  |             |  |
|                           |                                    | legend          |             |                | progress       |                |                |                |               |                |    |                 |                 |  |             |  |
|                           |                                    |                 |             |                |                |                |                |                |               |                |    |                 |                 |  |             |  |
|                           |                                    |                 |             |                | deadline       |                |                |                |               |                |    |                 |                 |  |             |  |
|                           |                                    |                 |             |                |                |                |                |                |               |                |    |                 |                 |  |             |  |
|                           |                                    |                 |             |                |                |                |                |                |               |                |    |                 |                 |  |             |  |
|                           |                                    |                 |             |                |                |                |                |                |               |                |    |                 |                 |  |             |  |

*Figure 1 Gantt Chart for Final Year Project II*

### **APPENDIX II USER TESTING AND FEEDBACK FORM**

#### **"Cooking with Kiah" Usability Test and Feeback Form**

Thank you for participating in testing Cooking with Kiah! On each following pages, please do each of the listed actions. If the actions done meet the expected result, mark with a **P** in pass/fail. Else, mark with an **F** and provide any necessary notes if possible. When all the actions listed is done, please initial the signoff column.

#### **Usability testing**

#### **Menu Testing**

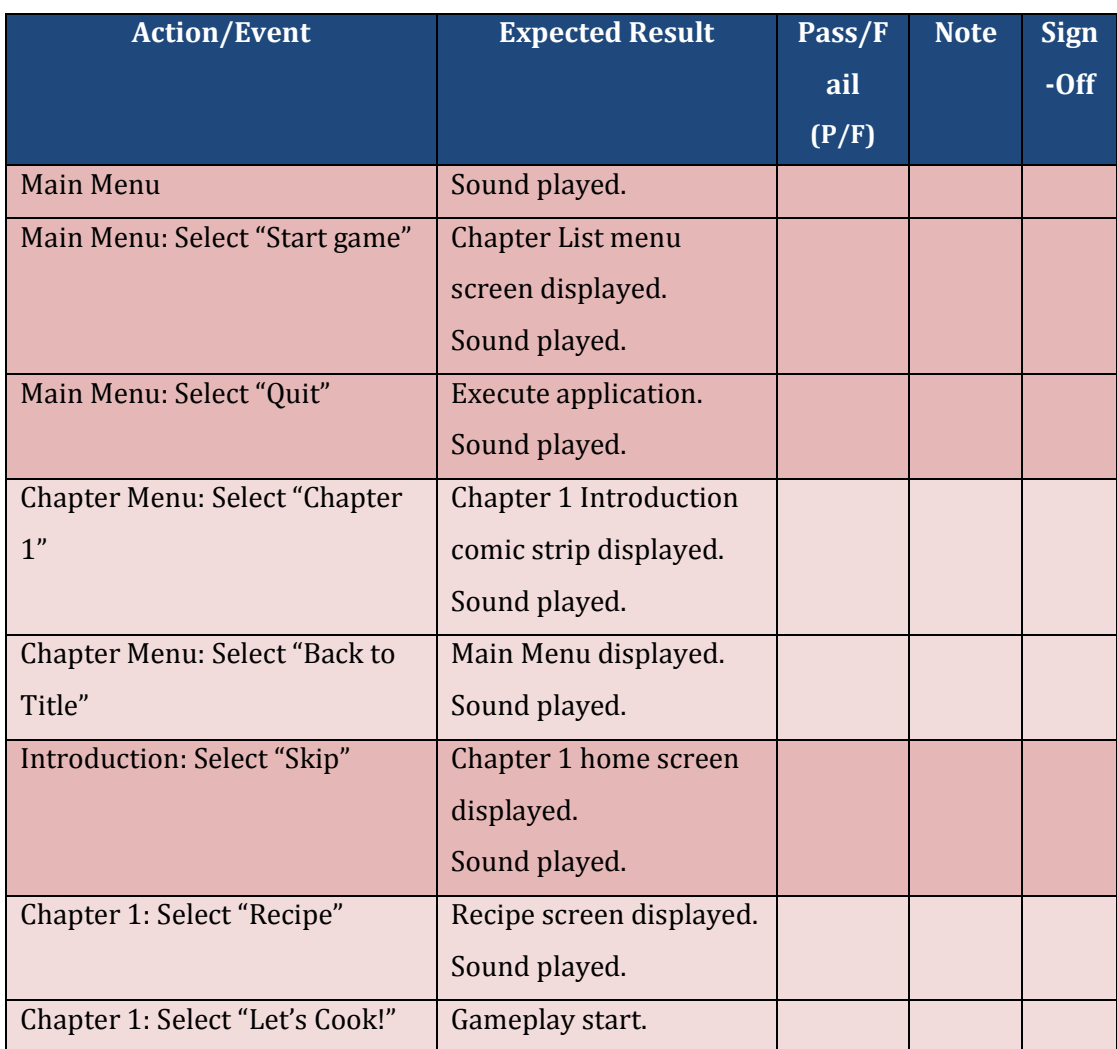

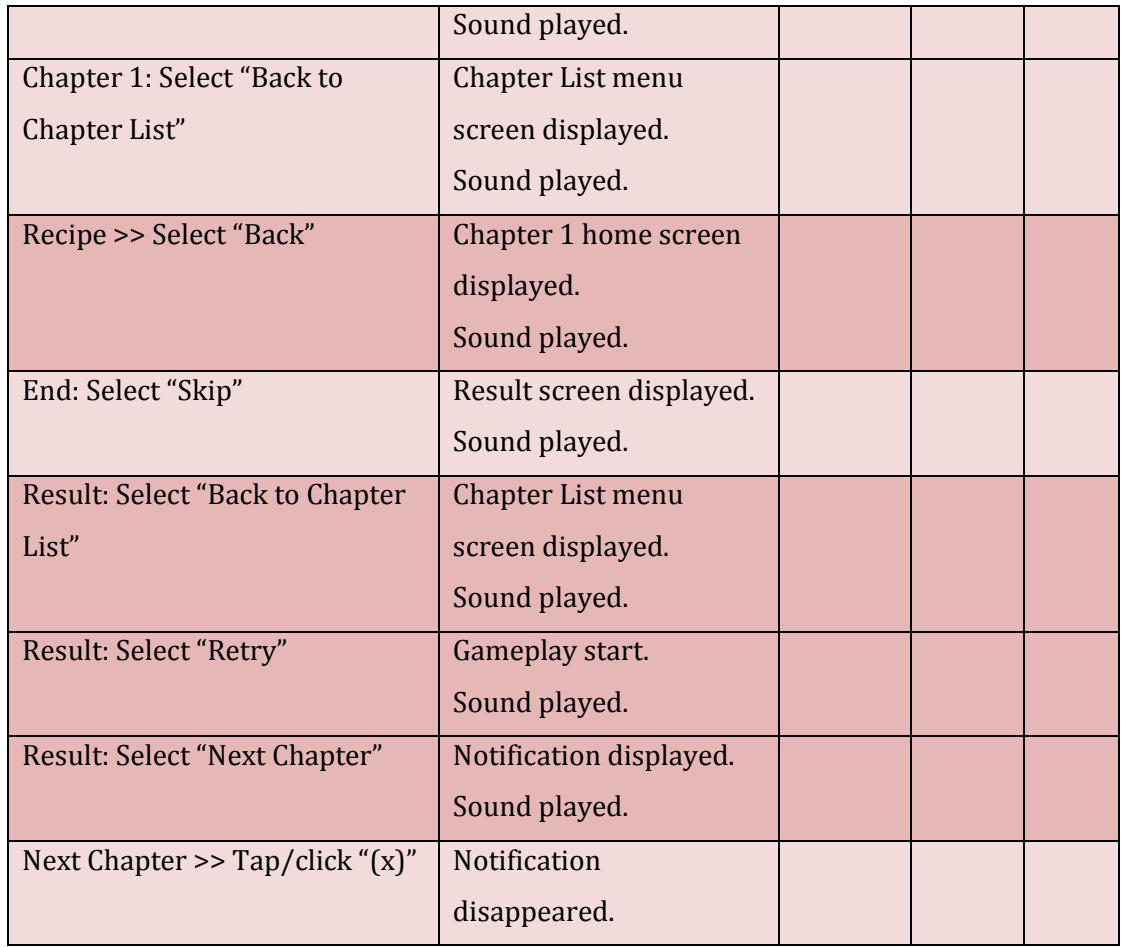

# **Gameplay Testing: Chapter 1**

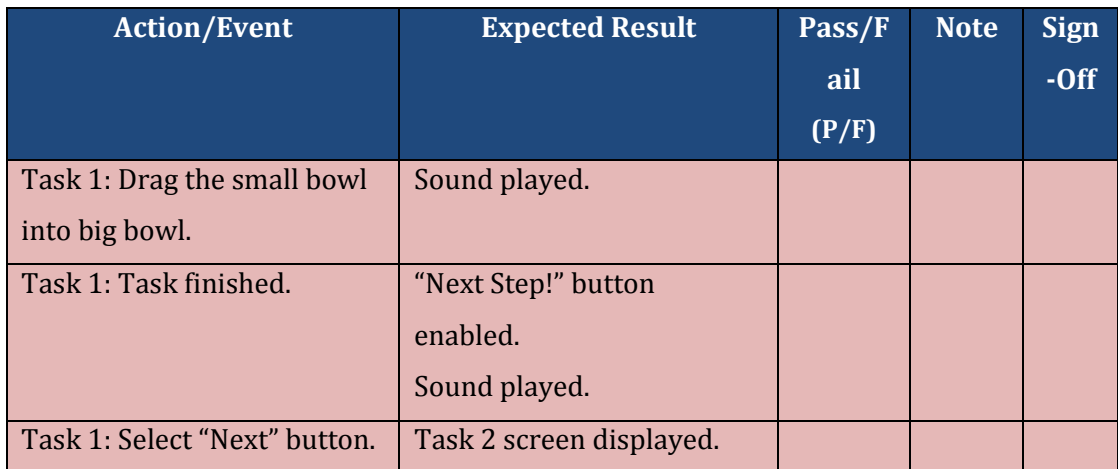

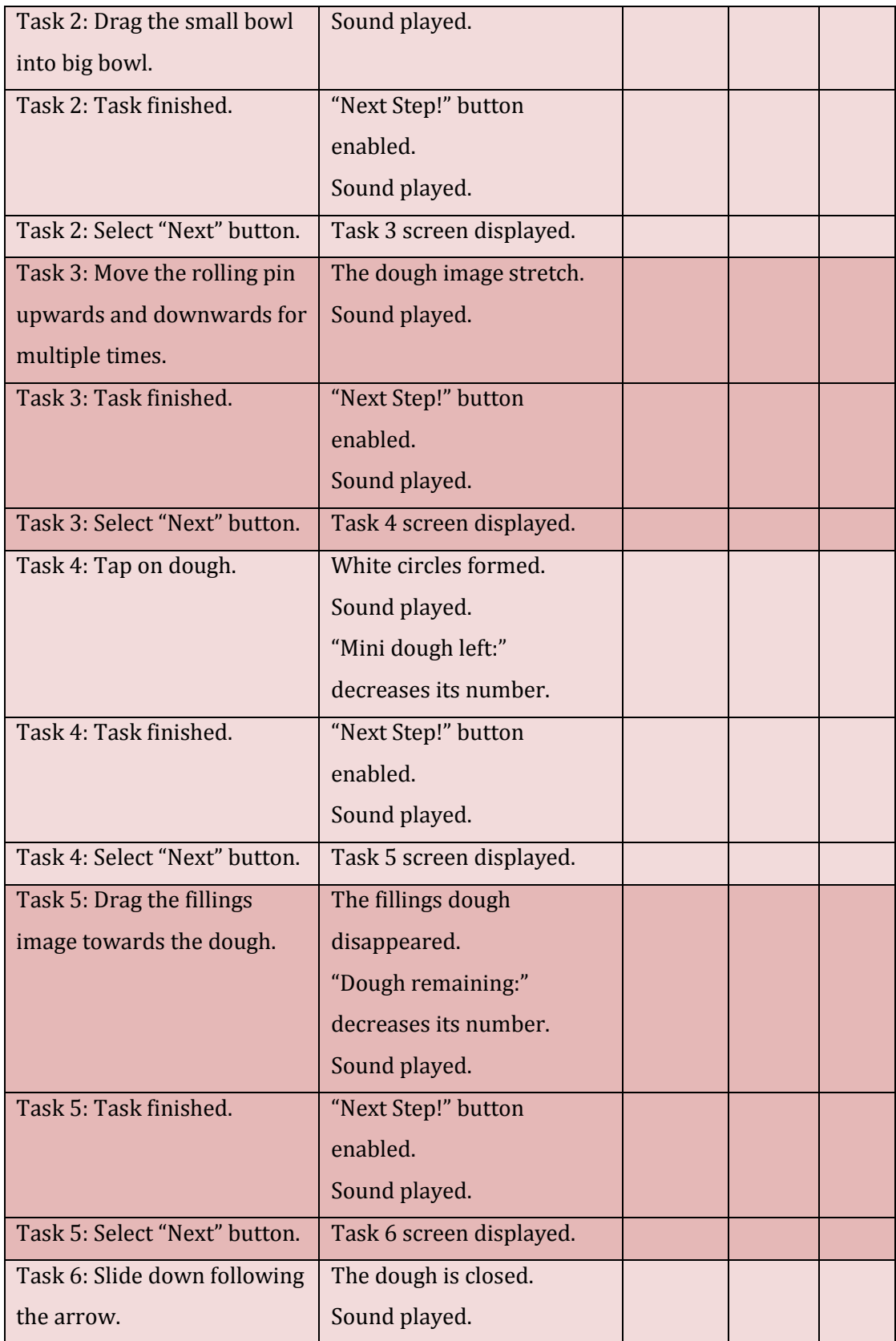

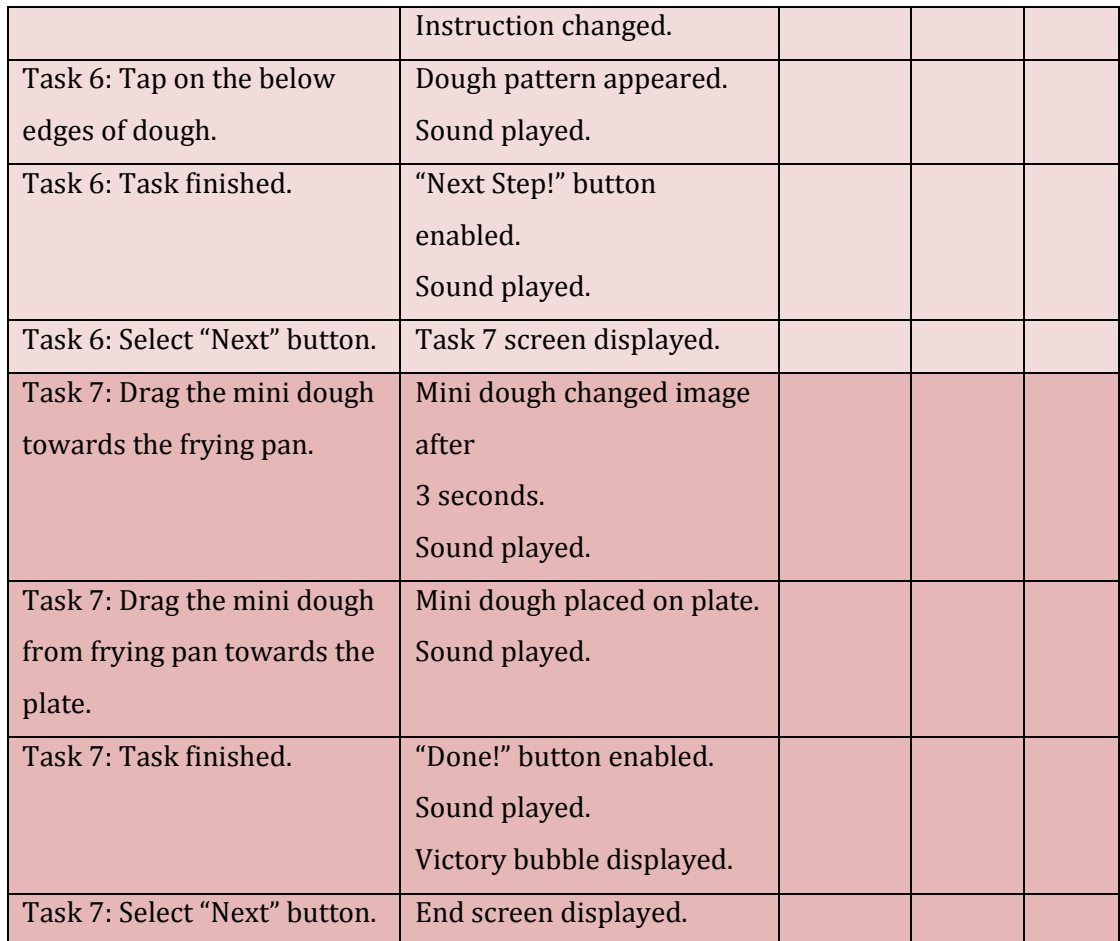

#### **Feedback**

\*required

**1) Rate from 1 to 3 which criteria you prefer when downloading a game app** 

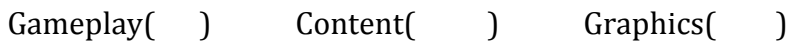

- **2) Rate "Cooking with Kiah" from 1(Low rate) to 5(High rate) according to these criteria.\***
	- **(a) Gameplay :** (1) (2) (3) (4) (5)

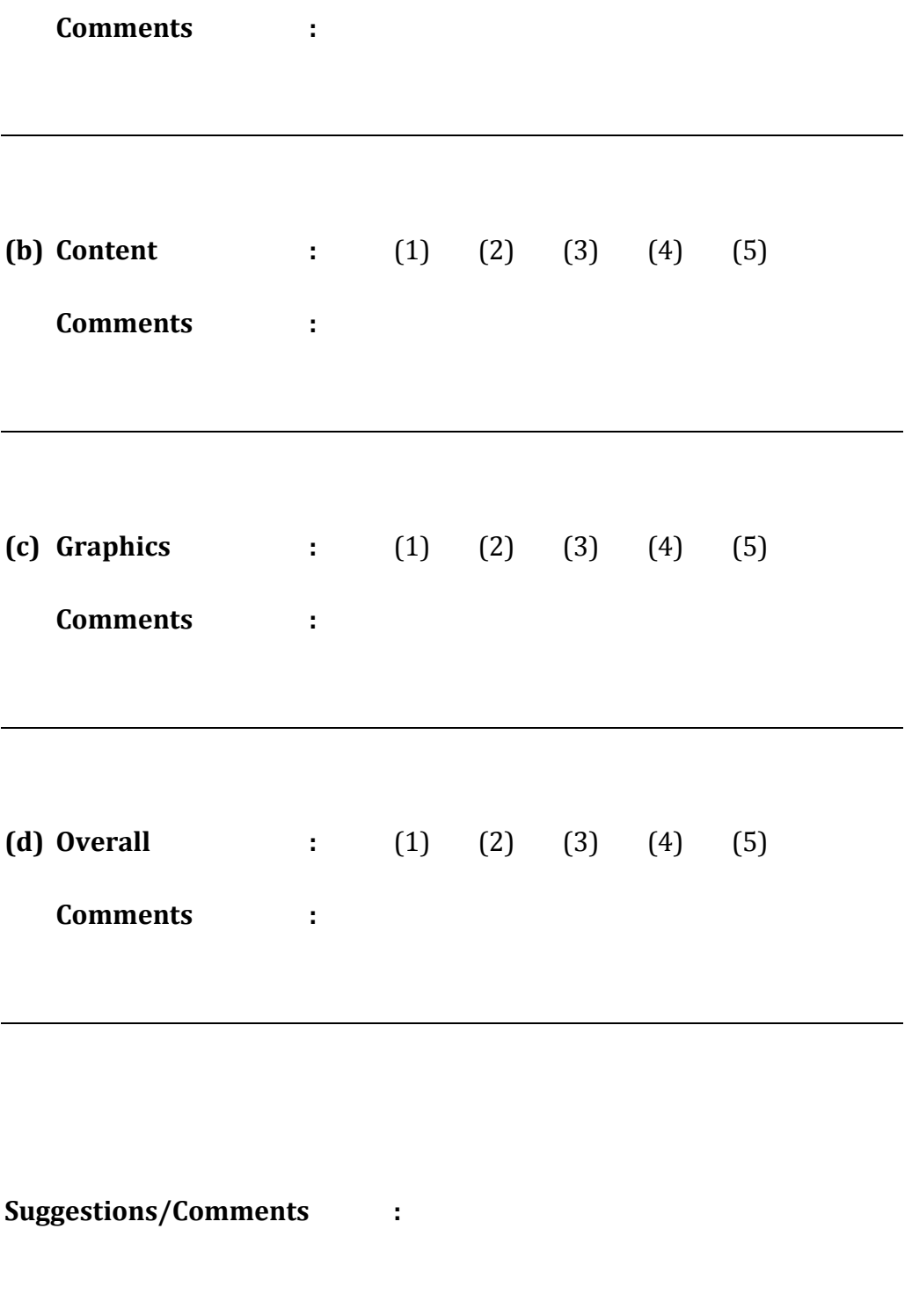

## **APPENDIX III TECHNICAL REPORT**